**Adobe Photoshop 7.0 Download [2022 Version]**

**[Download Setup + Crack](http://esecuritys.com/cGhvdG9zaG9wIDY0IGJpdCBtYWMgZG93bmxvYWQcGh/breezy/leter/pieterstoren?ZG93bmxvYWR8a3k0T1dGcWFYeDhNVFkxTmpZME1EZ3hOM3g4TWpVM05IeDhLRTBwSUhKbFlXUXRZbXh2WnlCYlJtRnpkQ0JIUlU1ZA.umber.submerging)**

# **Photoshop 64 Bit Mac Download Crack+ License Keygen [April-2022]**

GIMP Graphics Image Manipulation Program (GIMP) is an open source image editing program. Check it out at `www.gimp.org` if you're considering using Photoshop.

### **Photoshop 64 Bit Mac Download Crack+ (April-2022)**

We use Photoshop Elements all the time in our daily life. It is the most lightweight editing software and when we travel, it is our first choice of editing software to use to make our travel photos more beautiful. However, sometimes Photoshop Elements crashes, especially when using it for a long time. If you have been having issues or have a memory issue with Photoshop Elements for a long time, you may want to consider finding a replacement. In this Photoshop Elements replacement list, you'll find only the best alternatives to Photoshop Elements. On the list, you'll find alternatives based on their features, including editing, graphic design, and others. Photo Editing Alternatives to Photoshop Elements (2019 list) Note: this list is for PSE v16 and up. Photoshop NOTE: This is a list of substitutes that work perfectly with Photoshop. I did not list any Photoshop alternatives that are not reliable in all respects. However, if you know any better substitutes, feel free to add them in the comments. What is the Photoshop replacement? It is the most popular, full-featured, and famous image editing software out there. It is a desktop graphics editor. It is a widely used graphics editor among photographers, graphic designers, web designers, and many others. While Photoshop is a very expensive program, it is still very cost-effective. You can buy it for as low as \$50 on some outlets for your individual use. Photoshop provides everything you need to make your photo look amazing. You can add text, use special effects, create tons of different filters, and many other things. Why is it a popular photo editing software? It's been used for more than 25 years and it is one of the most popular photo editing software applications out there. The reason why it became a popular program is due to its efficiency and great features. Its features include: – Powerful editing tools – The best for the top-most graphic artists – A wide range of options – Great image retouching tools – You can use this software on a multi-monitor setup as well – A variety of filters – Supports a lot of advanced functions – A lot of special effects – A lot of useful features – Free Photo Editing Software – Support for the latest versions of Mac and 05a79cecff

### **Photoshop 64 Bit Mac Download With Serial Key [Latest-2022]**

The Align Tool will align images or layers to a similar color or size, and is useful for painting, resizing, and arranging items in an image. The Liquify Tools allow you to modify the appearance of an image, often by distorting the pixels on a canvas. This is a very powerful and useful tool which is used extensively in the process of retouching and photo manipulation. The Gradient Tool allows you to draw a continuous horizontal or vertical line which will change from one color to another. The Vibrance Tool will add more pop to your images. This is a great way to brighten images, while also making them look more vivid and lifelike. The Burn Tool can be used to lighten or darken areas of an image. A lightening of an area will usually make the image look more natural, and a darkening will make it look more dramatic and polished. The Pen Tool allows you to draw on a canvas and manipulate pixels to create different effects. The Spot Healing Brush Tool allows you to remove small or specific portions of an image, much like the Scissors Tool. This is a great way to remove hairs or marks, or fix minor imperfections from your images. These are some of the most common uses of Photoshop. The above tools can be used in combination to create a large array of exciting effects. Once you have practiced using these tools, feel free to experiment with your own photoshop tutorials and examples on the web. It's amazing how much fun and creativity you can enjoy once you get started! Some resources that I recommend in combination with this article: Google Image Search – For quick access to millions of images of all types. A great place to get ideas and inspiration. Pixabay – An image library with over 500,000 free stock images. Pixabay Image Tips – A series of free tutorials by Simon Emms. (Just click on the image to access) Have you found this article to be helpful? If so, please give it a share on Facebook and tell your friends about Photoshop Tutorials. You can also comment on the article below if you have any suggestions. ]]> Lasting Holiday Looks: Shimmery Silver Makeup Tutorial

#### **What's New in the?**

Infective endocarditis in children. Infective endocarditis is a serious complication of congenital heart disease. It is most common in neonates and children. Staphylococcus aureus is the most frequently isolated pathogen, accounting for approximately 60% of cases. Atypical organisms such as streptococci and mixed flora are recognized more frequently in the group of patients above the age of 4 years. A high index of suspicion is needed to identify these uncommon pathogens and permit appropriate antimicrobial therapy. Routine aortic root reconstruction in cases of infective endocarditis in children is controversial.Masterchef season 9 news reveal MasterChef Australia, the cooking competition which airs on the Nine Network and features Gourmet Traveller's Adam Griffiths as host, has announced the ingredients from which four of Australia's finest culinary school teachers will have to prepare a dish with Masterchef supremo George Calombaris as the Masterchef judge. One of the recipes the Masterchef competitors will be given is their own – representing their school – and the other three recipes they will have to produce come from these ingredients: red, white and blue. The Top 8 competitors who take part in the Grand Final will have to cook in front of a living audience in front of the new judges George Calombaris, Emma McEvoy and Matt Preston – who, in a unique throwback to the old format, will also become the Masterchef Junior cook. The four ingredients are the flag of Australia, as well as the Centenary of Federation, the Rising Sun flag and the Southern Cross. Judges Calombaris, McEvoy and Preston will select the best of the four dishes as well as the three best school chefs. The Home and Away cast will also take part in the school cook-off. The school cook-off for season 9 of MasterChef Australia will take place during the Grand Final on Monday 30th July at the Australia Zoo in Sydney. The restaurants for which the schools cook will include Cafe Sambuca, The White Rabbit on Macquarie Street, the Villa on Russell Street and the Quay Restaurant. The University of NSW culinary students, and apprentices of Sydney's finest restaurants, will compete against the best school chefs from around Australia for a chance to qualify for the top 16. The Grand Final will take place live and in front of an audience on the evening

# **System Requirements:**

Windows XP, Vista, or 7. A compatible video card. As with any video game, you may experience some slowdown on certain computers and internet connections. Use of an HD-capable television is recommended. You may experience difficulty hearing the sound during the final battle sequence. You may also experience difficulty picking out the sounds from the game. Some doors may close and shut off before completing the tutorial. If this happens, simply restart the game. The action in this game can be intense

Related links:

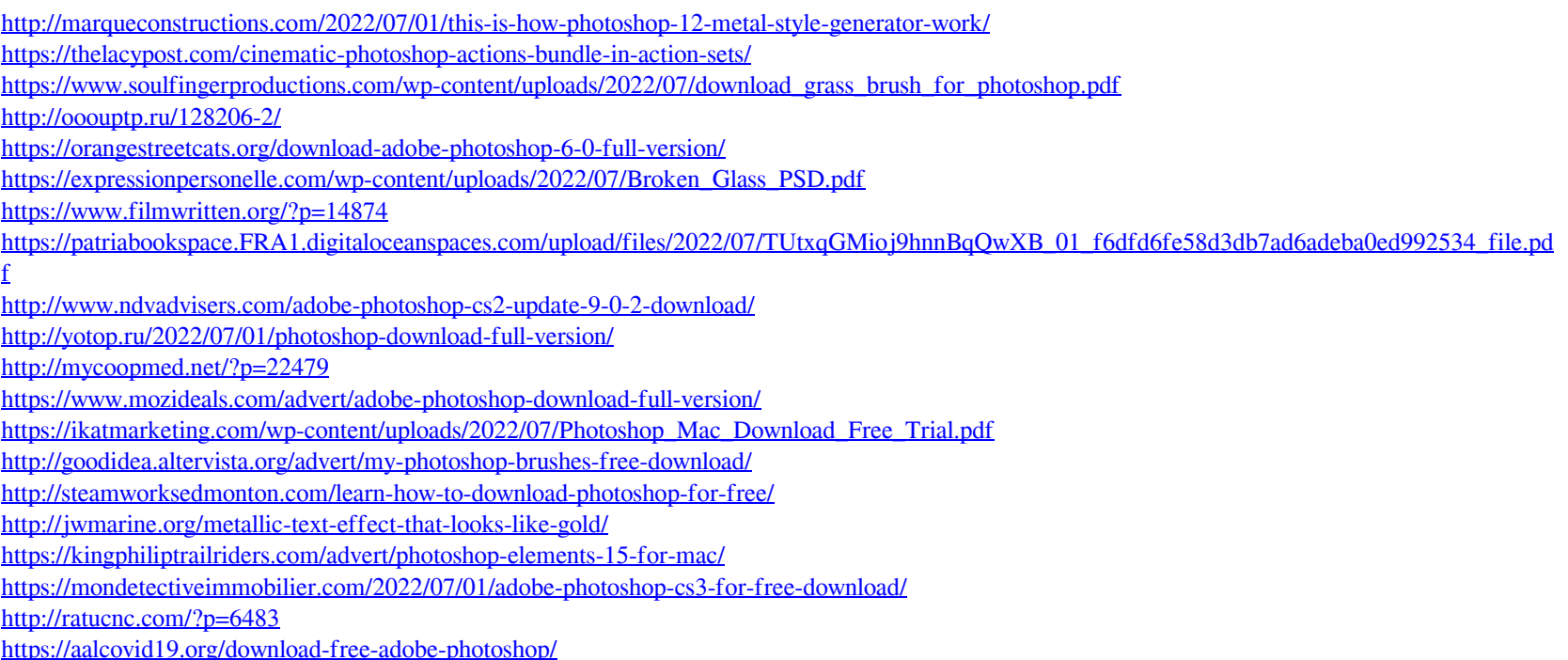